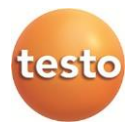

**風速マトリックス 取扱説明書**

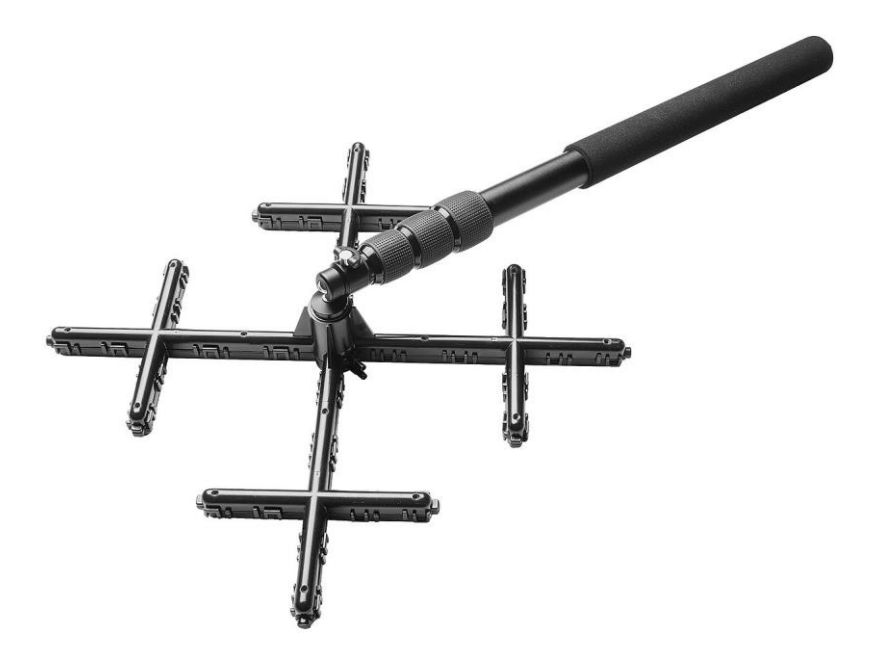

**テクニカルデータ**

| 測定部 寸法                    | 約 360 x 360 mm    |
|---------------------------|-------------------|
| 伸縮式ロッド 長さ                 | $\sim$ 1800 mm    |
| ピトー管係数                    | 0.82              |
| 推奨の風速範囲<br>(testo 420 dP) | $0.2 \sim 14$ m/s |

**アプリケーション**

風速マトリックスと差圧計と組み合わせて、クリーンルームのHEPA フィルタや安全キャビネット等、大型の吹出口からの層流を測定する ことができます。

**各部の名称**

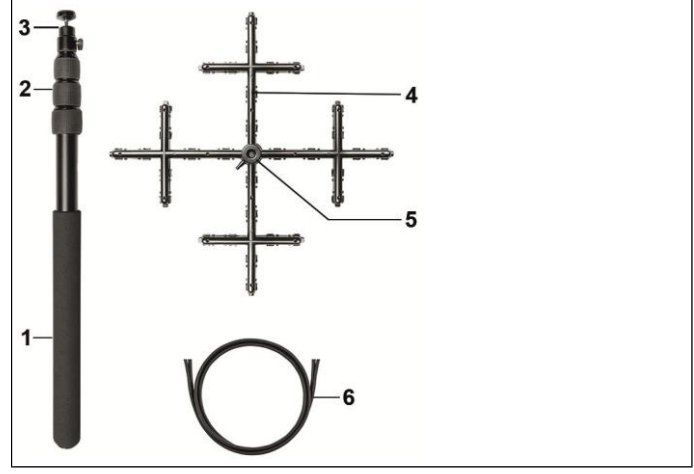

- 1 ハンドル
- 2 伸縮式ロッド (長さ: ~ 1.8 m)
- 3 ボール雲台
- 4 測定部 (測定孔: 16ポイント)
- 5 チューブ接続部
- 6 シリコンフリーチューブ × 2本 (長さ: 2 m)

## **風速の演算**

演算機能付きの差圧計では、ピトー管係数 (0.82) を設定して、 以下の計算式で風速値が算出されます。

$$
V = Sx \sqrt{\frac{2 x P_{dyn}}{rho}}
$$

S: ピトー管係数 Pdyn: 動圧 (Pa) rho: 空気密度 (kg/m<sup>3</sup> )

## **測定**

- 1. 同梱品のチューブの片側を風速マトリックスに接続してください。
- 2. 面ファスナーでチューブを伸縮式ロッドに固定してください。

 $\mathbf i$ 面ファスナーでチューブをきつく締めすぎないようにしてください。伸縮 式ロッドの長さを調整する際にダメージが生じる可能性があります。

- 3. チューブの反対側を差圧計に接続してください。テストーでは testo 420 dP や testo 400 を推奨しています。 チューブが正しく接続されていることを確認してください。
- 4. 差圧計の電源を入れて、適当な測定モード (ピトー管風量モード 等) を選択し、ピトー管係数を0.82に設定してください。
- 5. 測定部を、給気口の測定面から約5センチ離して固定し、全面で まっすぐ層流を受けていることを確認してください。
- $\mathbf{i}$ ピトー管係数や面積の設定方法については、使用中の差圧計の取扱説 明書をご参照ください。

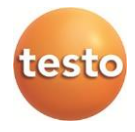